## טוטו שיטות צמצום ? שתי נפילות

חזרה להסבר על טוטו

## <u>טוטו שיטות צמצום <sup>1</sup> שתי נפילות</u>

טבלה זו מציגה את אפשרויות הצמצום בטוטו שתי נפילות.

השורה העליונה בטבלה מציגה את כמות הכפולים, הטור הימני מציג את כמות המשולשים, כאשר התוצאה במפגש בין הכפולים והמשולשים מציגה את הטורים.

לדוגמא, במשחק עם 7 משולשים ו- 5 כפולים, כמות הטורים תהיה .714

[לחץ כאן להסבר מפורט אודות תוכנת הטוטו](http://www.1x2totogal.co.il/%D7%94%D7%93%D7%A8%D7%9B%D7%94-%D7%9C%D7%AA%D7%95%D7%9B%D7%A0%D7%AA-%D7%98%D7%95%D7%98%D7%95/).

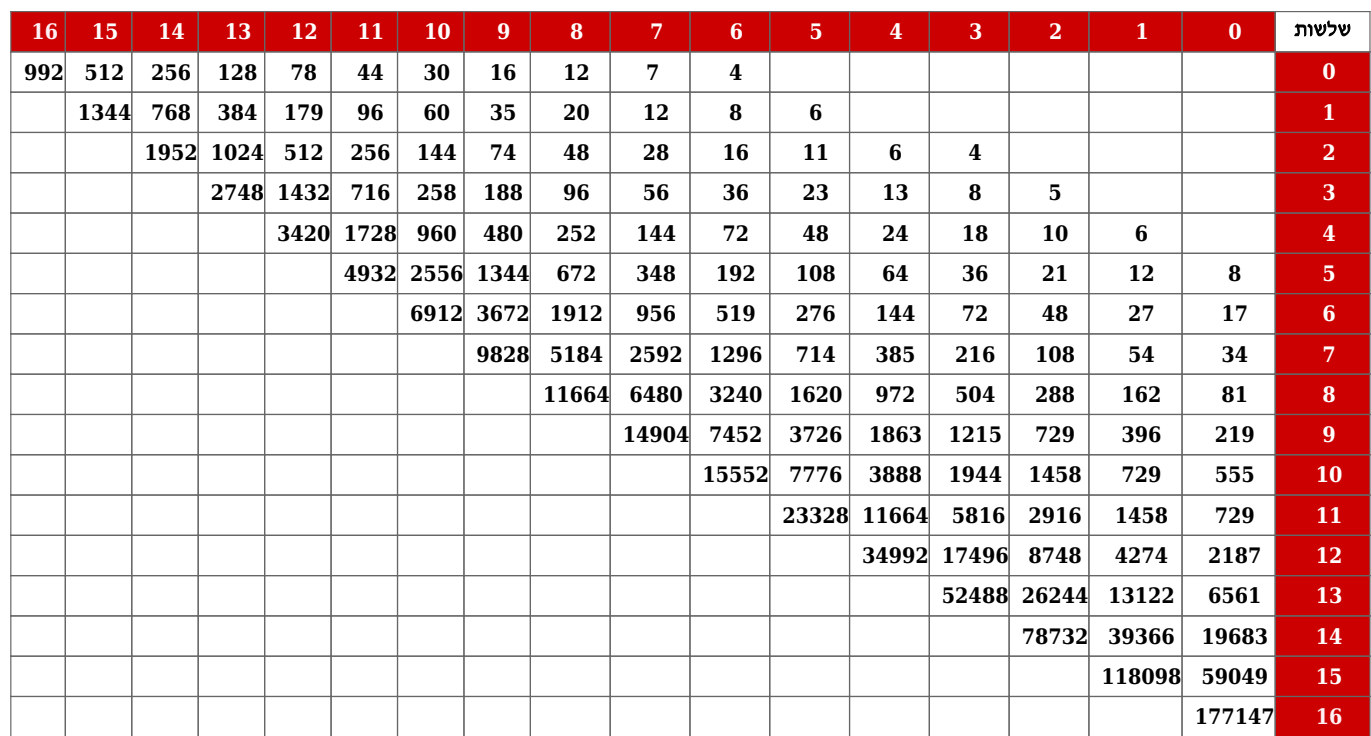

כפולים